## СЕКЦІЯ ІІ

ВИКОРИСТАННЯ НОВІТНІХ ТЕХНОЛОГІЙ У НАВЧАЛЬНОМУ ПРОЦЕСІ

## ЗАСТОСУВАННЯ МАТЕМАТИЧНОЇ СИСТЕМИ МАТНСАД В ІНЖЕНЕРНИХ РОЗРАХУНКАХ.

Серьогін О. О., канд. техн. наук, проф., Погорілий Т. М., канд. техн. наук, доц., Люлька Д. М., асист. Національний університет харчових

 $(1)$ 

 $(2)$ 

 $(3)$ 

 $(4)$ 

технологій, м. Київ

При проведенні курсу «Комп'ютерні технології в інженерних розрахунках» на механічному факультеті Національного університету харчових технологій уваги заслуговують наступні два розділи цього курсу.

Перший розділ стосується розрахунку прогину рівномірно завантаженої балки, що стосується дисципліни «Опір матеріалів».

Другий - знаходження перепаду температур на стінках трубопроводів, що стосується дисципліни «Теоретичні основи теплотехніки».

Розглядається шарнірно закріплена балка на двох кінцях. Метою заняття є визначення величини прогину під дією власної ваги (рис. 1). Величину прогину, що виникає, можна описати таким диференціальним рівнянням:

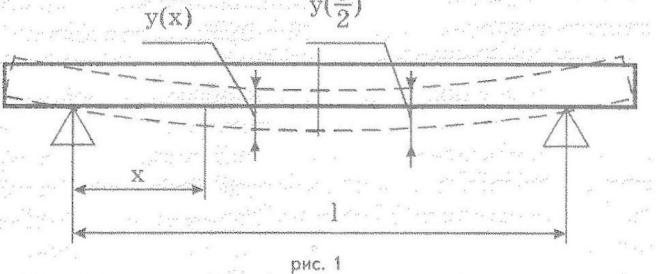

$$
\frac{d^2y}{dx^2} = -\frac{m}{EI}
$$

"У цьому рівнянні у позначає переміщення (прогин) у точці х, последня середня

I — момент інерції поперечного перетину балки, Е — модуль пружності, а m — згинаючий момент. Для балки з постійним поперечним перетином згинаючий момент m виражається формулою

$$
n = \frac{W}{2} \cdot x(1-x)^{\frac{2}{n}} \cdot \frac{1}{2\sqrt{n}} \cdot \frac{1}{2\sqrt{n}} \cdot \frac
$$

де W — питома лінійна вага балки, а l — її довжина. Для малих переміщень аналітичний розв'язок цієї задачі має вигляд

$$
r = \frac{Wx}{24EI} \cdot (1^3 - 21x^2 + x^3)
$$

Максимальний прогин досягається у центрі та виражається такою формулою

$$
y\left(\frac{1}{2}\right) = \frac{5 \cdot W14}{38 \cdot E1}
$$

До цього диференціального рівняння слід додати граничні умови на кінцях балки. Лабораторна робота визначає чисельне значення прогину в будь-якій точці х балочки, і на основі цього прогину будується графік залежності прогину балочки від її довжини.

Розглянемо друге питання даної роботи.

Корисним та важливим в системі MathCAD є те, що вона допомагає провести чисельний експеримент та встановити результати досліджень. Це в даному курсі застосовується на реальних прикладах проведення лабораторних занять з дисципліни «Теоретичні основи теплотехніки». Суть даної роботи полягає в тому, що по заданим розрахунковим формулам, а саме — рівнянь Костенко, Нусельта та Краснощокова і Сукомела для випадку конденсації, а також рівнянь Д. А. Лабунцова, Кічігіна-Тобілевича та Кутателадзе для випадку кипіння проводиться розрахунок перепаду температур на стінках трубопроводів в установках на харчовій промисловості. При вивченні дисципліни «Теоретичні основи теплотехніки» кожним студентом проводиться лабораторна робота з оформленням якогось певного варіанту на паперовому носії. При зміні початкових даних по теплофізичним характеристикам (безпосередньо самих початкових температур, коефіцієнтів теплопровідності та температуропровідності, що їм відповідають, густини, теплоємності та ін.), але при застосуванні одних і тих самих розрахункових формул (критеріїв розрахунку) виникає потреба в проведенні достатньої кількості чисельного розрахунку для досягнення остаточної мети. В кінці роботи виводиться результат у вигляді таблиці змін основних значень розрахункових критеріїв та графічного зображення перепаду температур. Це потребує достатньо кропіткої роботи та великої кількості чисельних розрахунків.

На допомогу студенту приходить MathCAD!:-)

Оскільки дисципліна «Комп'ютерні технології в інженерних розрахунках» викладається для студентів 2-го курсу механічного факультету раніше, ніж предмет «Теоретичні основи теплотехніки», то

## *СЕКЦІЯ II*

## *ВИКОРИСТАННЯ НОВІТНІХ ТЕХНОЛОГІЙ У НАВЧАЛЬНОМУ ПРОЦЕСІ*

було б логічно завершеним питанням навчити та підготувати студентів до розв'язування такого типу задач. Заняття проводяться наступним чином. Кожному студенту роздається виключно індивідуальне завдання (тобто таке, що не перетинається з жодним із розрахунку на 6-ть груп по 25 чоловік в кожній). Теоретичний матеріал викладено на сервері. Він включає в себе розрахункові формули та таблицю початкових теплофізичних характеристик води та водяної пари в залежності від температури.

Дана робота розв'язується в два етапи. На першому етапі створюється документ MathCAD, де всі розрахунки проводяться для одного значення теплового потоку  $q = 5000$ . Результатом даної роботи є два значення по перепаду температур на стінках трубопроводів, за значеннями яких і проводиться перевірка роботи. Якщо дані фізично не узгоджуються з початковими даними, де перепад температур становить 10...40 С, (скажімо перепад температур становить порядку  $10^{12}$  С, в той час, як на Сонці температура становить в межах від 6000 € до 2000000 С на поверхні (корона) Сонця) — студент проводить віддагодження документу.:•: ^

Ніслятого, як ця робота буде виконана повністю і коректно, а, як відомо, спроможність відлагодити програму — це і є рівень професіоналізму програміста, — приступаємо до другого етапу розв'язання даної проблеми.

Для подальших викладок необхідно спочатку навчити студентів основним навичкам роботи з векторними та графічними величинами в системі MathCAD. На це використовуємо наступні два заняття. Нарешті, приступаємо безпосередньо до другого етапу розв'язання задачі теплотехніки. По-перше (і це — головне), робимо копію з відлагодженого документу з коректним розв'язком при сталому тепловому потоці. Це потрібно для того, щоб завжди мати можливість взяти за основу розрахунку вже готовий коректно відлагоджений документ в тих випадках, коли в новому студенти припустяться непоправних помилок» В новому документу видаляємо дані теплового потоку, і створюємо вектор теплового потоку в межах від q = 1000 до q = 10000 з кроком h = 1000. Великою перевагою системи MathCAD є те, що вона відразу робить перерахунки по всьому документу при нових початкових значеннях. Залишається привести до ладу всі отримані результати, які зі скалярної величини перетворились на векторні, а також створити матрицю з усіма досліджуваними теплофізичними характеристиками та побудувати графік змін перепадів температур в залежності від значень теплового потоку ц. Готова робота має пристойний вигляд і готова до здачі та захисту її на кафедрі «Теоретична теплотехніка».